# **+ AUTODOC CLUB**

Lambdasonde selber wechseln: **VAUXHALL Agila Mk II (B) (H08)** - Austauschanleitung

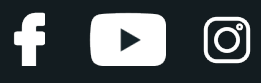

#### **ÄHNLICHES VIDEO-TUTORIAL**

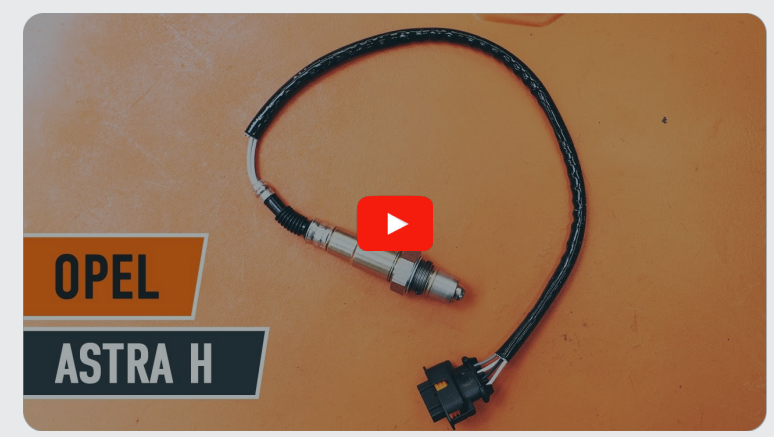

Dieses Video zeigt den Wechsel eines ähnlichen Autoteils an einem anderen Fahrzeug

# **Wichtig!**

Dieser Ablauf des Austauschs kann für folgende Fahrzeuge benutzt werden: VAUXHALL Agila Mk II (B) (H08) 1.0 12V, VAUXHALL Agila Mk II (B) (H08) 1.2 i 16V, VAUXHALL Agila Mk II (B) (H08) 1.0 i

Die Schritte können je nach Fahrzeugdesign leicht variieren.

Diese Anleitung wurde erstellt auf der Grundlage des Wechsels eines ähnlichen Autoteils für: OPEL Astra H Limousine (A04) 1.6 (L69)

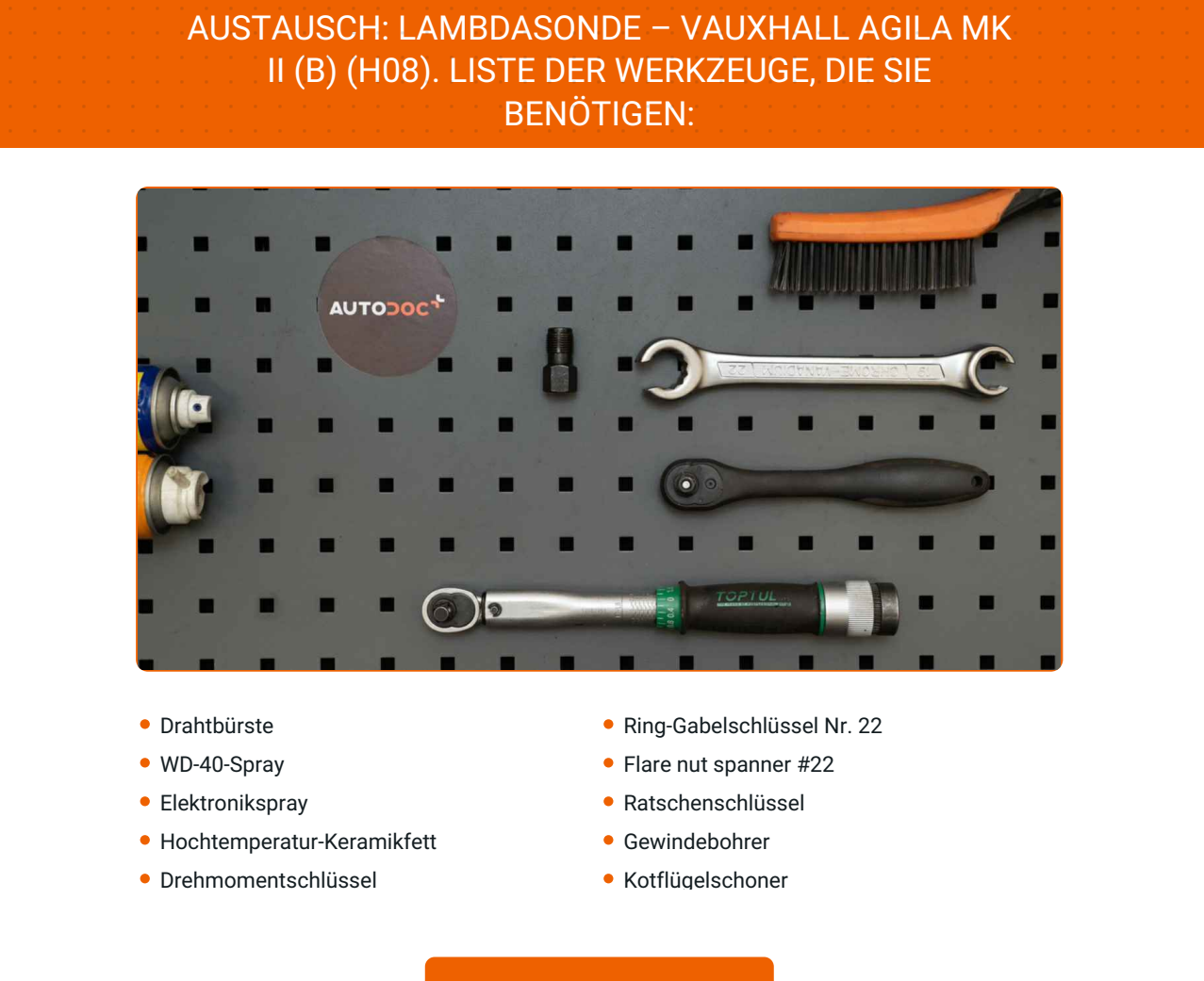

**[Werkzeuge](https://www.autodoc.lu/werkzeuge/?utm_source=club.autodoc.lu&utm_medium=referral&utm_campaign=buy_tools_pdf&utm_term=lu) kaufen**

 $\odot$ 

6

 $\blacktriangleright$ 

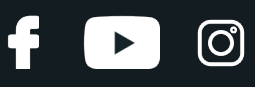

#### Austausch: Lambdasonde – VAUXHALL Agila Mk II (B) (H08). AUTODOC- Experten empfehlen:

- Löschen Sie nach dem Austausch der Lambdasonde den Fehlercode aus dem Steuergerät und lassen Sie das Steuergerät sich an die neue Sonde anpassen.
- Starten Sie, bevor Sie mit den Arbeiten anfangen, den Motor und lassen Sie ihn bis zur Betriebstemperatur aufwärmen.
- Bitte beachten Sie: alle Arbeiten am Auto VAUXHALL Agila Mk II (B) (H08) sollten bei ausgeschaltetem Motor durchgeführt werden.

## **FÜHREN SIE DEN WECHSEL IN DER FOLGENDEN REIHENFOLGE DURCH:**

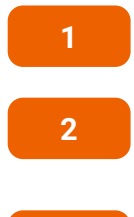

Öffnen Sie die Haube.

Verwenden Sie eine Kotflügel-Schutzabdeckung, um Schäden an der Lackierung und den Kunststoffteilen des Autos zu verhindern.

**3** Heben Sie das Auto unter Verwendung eines Wagenhebers an oder platzieren Sie über einer Werkstattgrube.

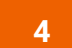

Reinigen Sie die Befestigung der Lambdasonde. Benutzen Sie eine Drahtbürste. Benutzen Sie WD-40-Spray.

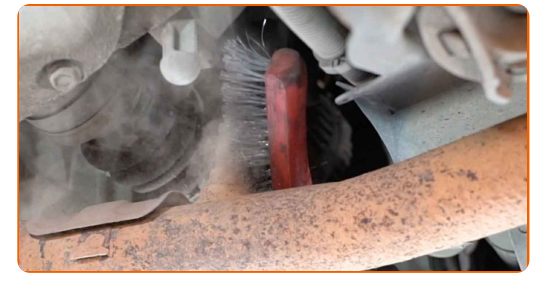

**5**

Trennen Sie den Stecker der Lambdasonde.

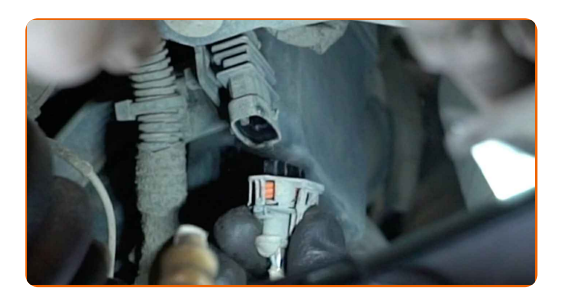

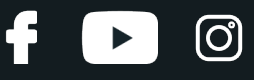

**6**

Lösen Sie die Befestigung der Lambdasonde. Verwenden Sie Ring-Gabelschlüssel Nr. 22.

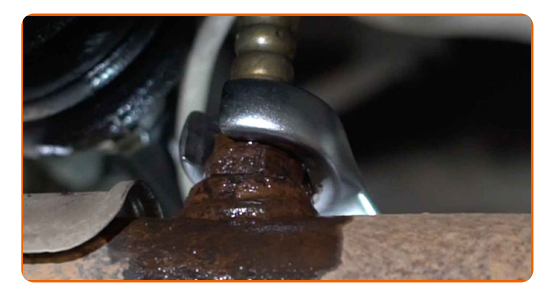

**7**

Entfernen Sie die Lambdasonde.

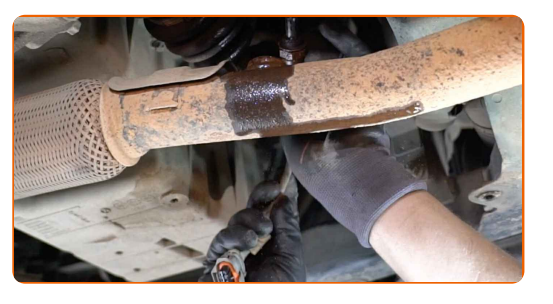

**8**

Schneiden Sie das Gewinde für die neue Lambdasonde. Verwenden Sie einen Gewindebohrer. Verwenden Sie einen Ratschenschlüssel.

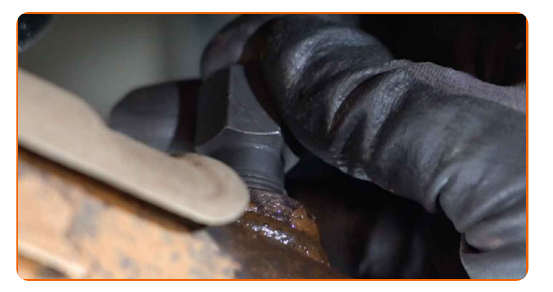

**9**

Behandeln Sie die Lambdasonde. Verwenden Sie Hochtemperatur-Keramikfett.

**10**

Installieren Sie die neue Lambdasonde.

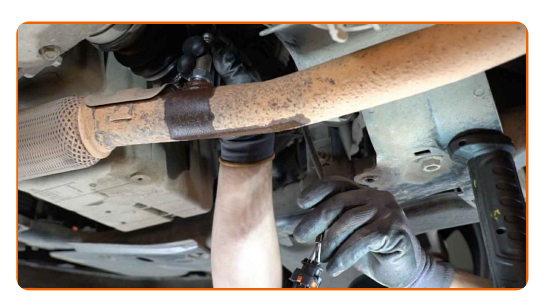

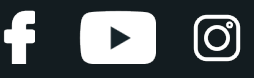

**11**

Ziehen Sie die Befestigung der Lambdasonde fest. Verwenden Sie Ring-Gabelschlüssel Nr. 22. Verwenden Sie einen Drehmomentschlüssel. Ziehen Sie ihn mit 32 Nm Drehmoment fest.

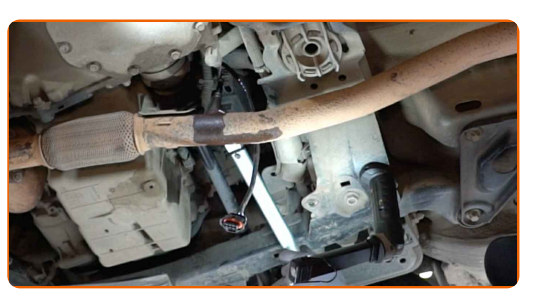

**12**

Behandeln Sie den Stecker der Lambdasonde. Verwenden Sie dielektrisches Fett.

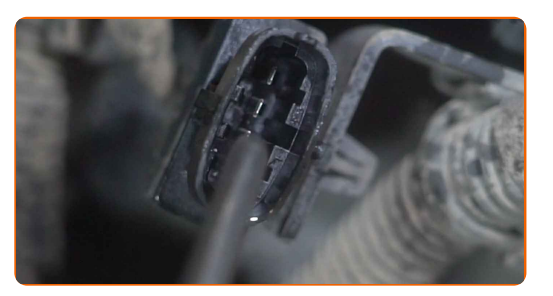

**13**

Stecken Sie den Stecker der Lambdasonde ein.

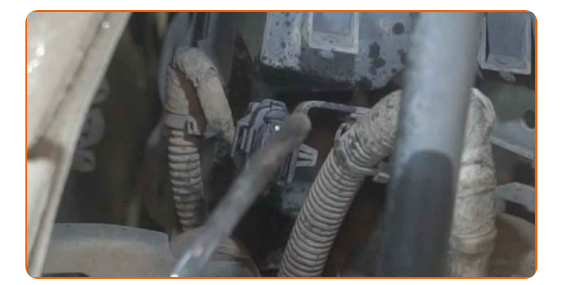

**14 15**

Schalten Sie die Zündung ein. Dies ist notwendig, um sicherzustellen, dass die Komponente ordnungsgemäß funktioniert.

**16** Schalten Sie die Zündung ab.

Senken Sie das Auto ab.

**17**

Entfernen Sie die Kotflügel-Abdeckung.

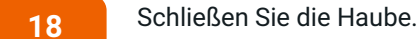

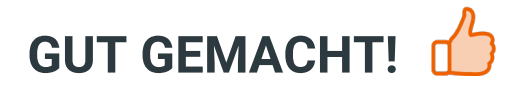

**WEITERE [TUTORIALS](https://club.autodoc.lu/manuals/vauxhall/agila/agila-mk-ii-b?utm_source=club.autodoc.lu&utm_medium=referral&utm_campaign=vote_PDF&utm_term=lu) ANSEHEN**

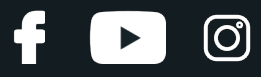

#### **AUTODOC — TOP QUALITÄT UND PREISWERTE AUTOTEILE ONLINE**

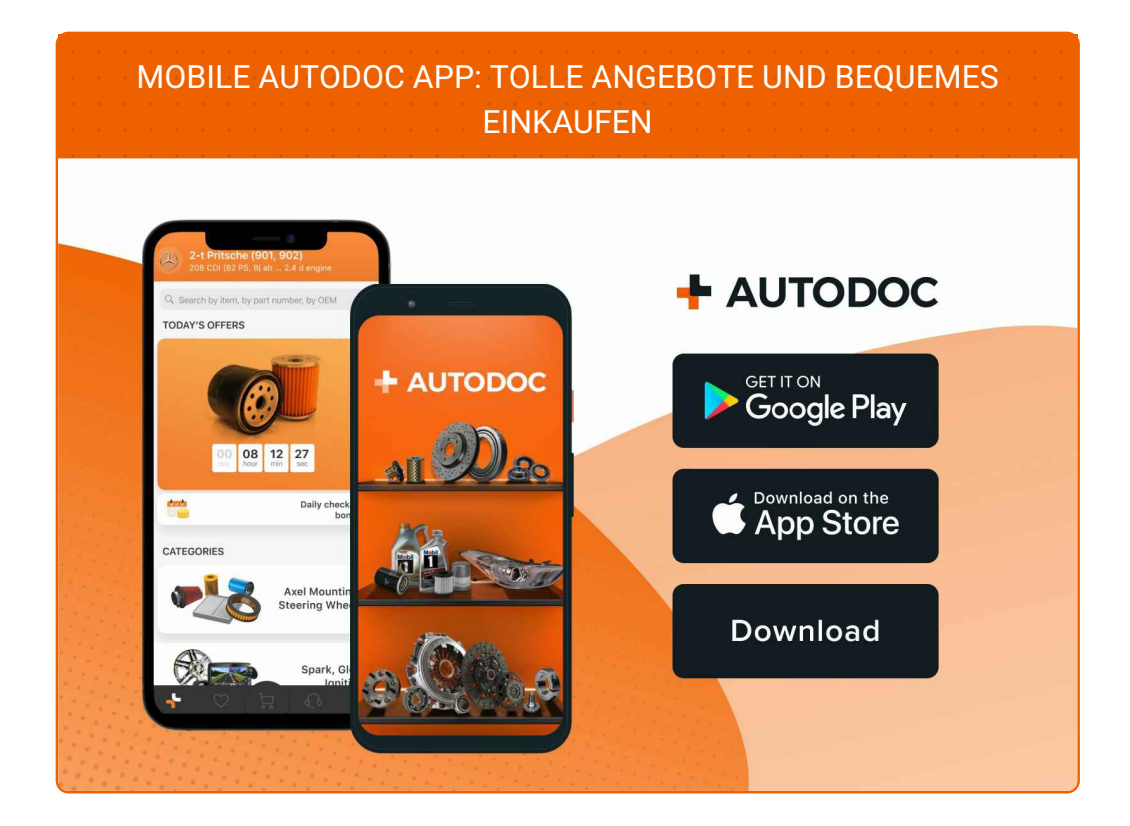

**EINE GROSSE AUSWAHL AN [WECHSELTEILEN](https://www.autodoc.lu?utm_source=pdf) FÜR IHR AUTO**

#### **[LAMBDASONDE:](https://www.autodoc.lu/autoteile/lambda-sonde-10148?utm_source=pdf) EINE GROSSE AUSWAHL**

## **HAFTUNGSAUSSCHLUSS:**

Das Dokument beinhaltet nur allgemeine Empfehlungen die hilfreich für Sie sein können, wenn Sie Reparatur- oder Ersatzmaßnahmen durchführen. AUTODOC haftet nicht für Verluste, Verletzungen, Schäden am Eigentum, die während des Reparatur- oder Ersatzprozesses durch eine fehlerhafte Anwendung oder eine Fehlinterpretation der bereitgestellten Informationen auftreten.

AUTODOC haftet nicht für irgendwelche möglichen Fehler und Unsicherheiten dieser Anleitung. Die Informationen werden nur für informative Zwecke bereitgestellt und können Anweisungen von einem Spezialisten nicht ersetzen.

AUTODOC haftet nicht für die falsche oder gefährliche Verwendung von Geräten, Werkzeugen und Autoteilen. AUTODOC empfiehlt dringend, vorsichtig zu sein und die<br>Sicherheitsregeln zu beachten, wenn Sie die Reparatur oder Ers wird nicht garantieren, dass Sie das richtige Level an Verkehrssicherheit erreichen.

© Copyright 2023 – Alle Inhalte, insbesondere Texte, Fotografien und Grafiken sind urheberrechtlich geschützt. Alle Rechte, einschließlich der Vervielfältigung, Veröffentlichung, Bearbeitung und Übersetzung, bleiben vorbehalten, AUTODOC SE.